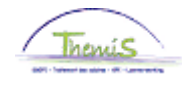

### Proces n°333 : Non-activiteit voorafgaand aan de pensionering

### **Historiek van de wijzigingen**

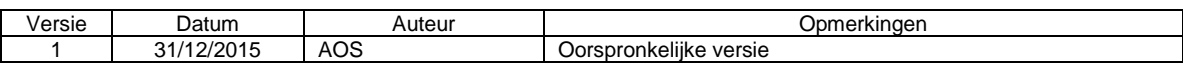

### **Inhoudstabel**

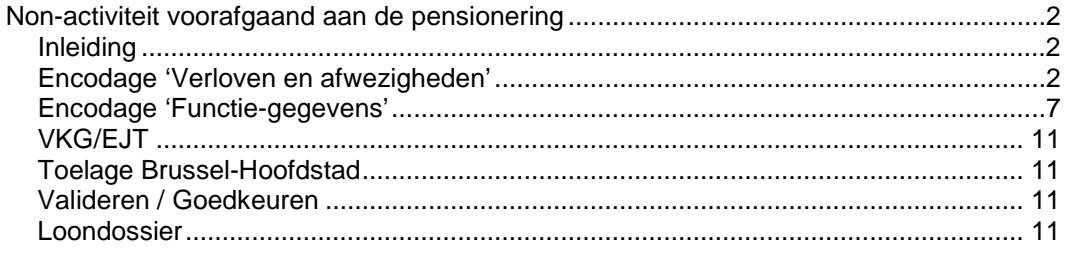

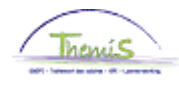

<span id="page-1-2"></span>**Encodage**

<span id="page-1-1"></span><span id="page-1-0"></span>**Inleiding** Vanaf 25/11/2015 wordt een nieuw verlof in plaats gesteld voor de personeelsleden van het operationeel kader. Het betreft de non-activiteit voorafgaand aan de pensionering. Er bestaan 4 types die elk overeenstemmen met een percentage van betaling van de laatste activiteitswedde : 62%, 66%, 70%, 74%. Tijdens dit verlof ontvangt het personeelslid een wachtgeld dat onderworpen is aan de bedrijfsvoorheffing van het pensioenstelsel.

De non-activiteit voorafgaand aan de pensionering heeft een maximale duur van 4 jaar.

Dit verlof vangt aan op de eerste kalenderdag van de maand.

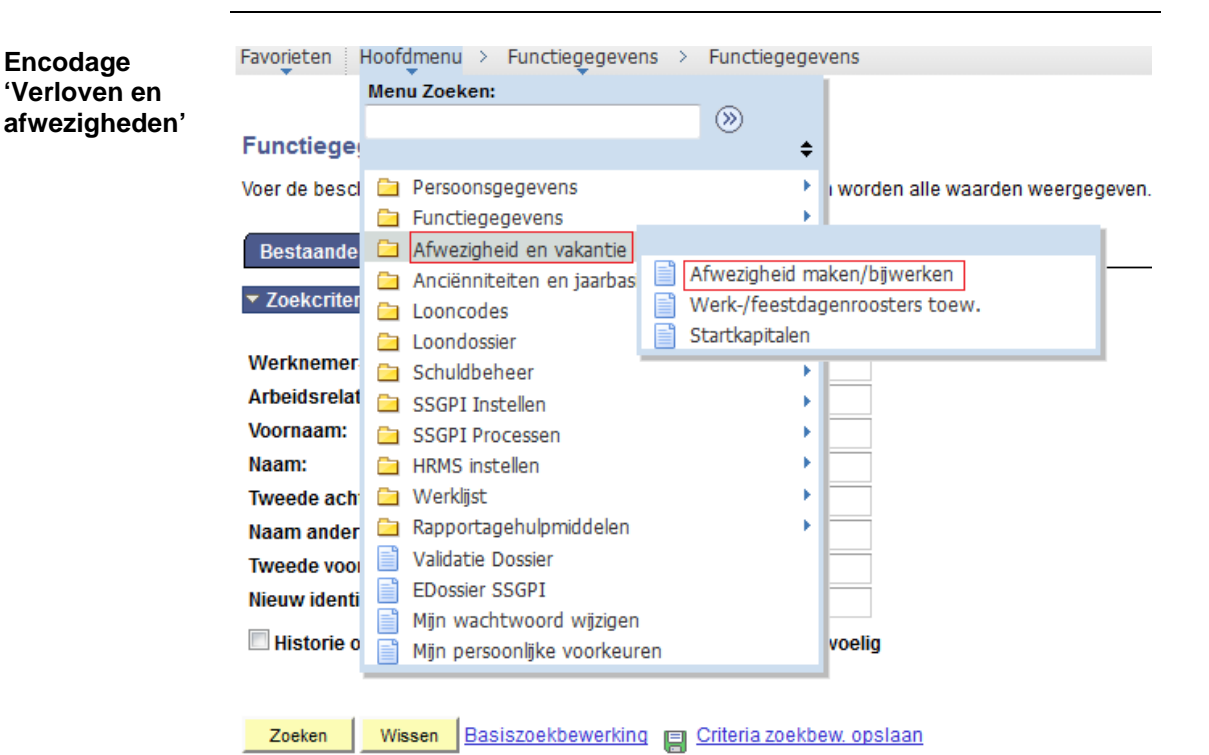

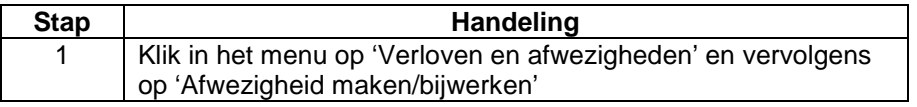

*Dit onderwerp gaat verder op de volgende pagina*

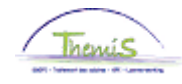

**Encodage 'Verloven en afwezigheden'** (vervolg)

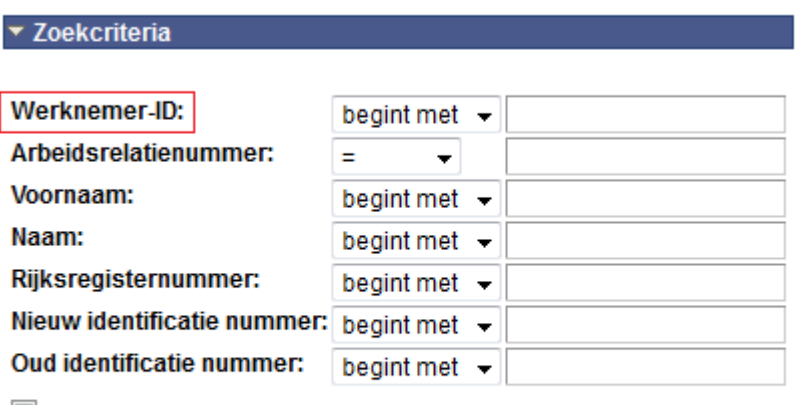

**Hoofdlettergevoelig** 

Bestaande waarde zoeken

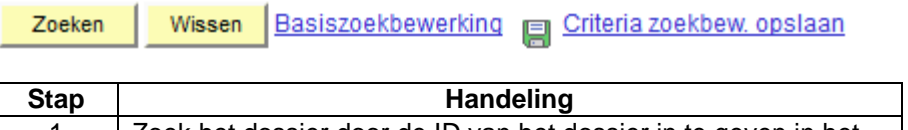

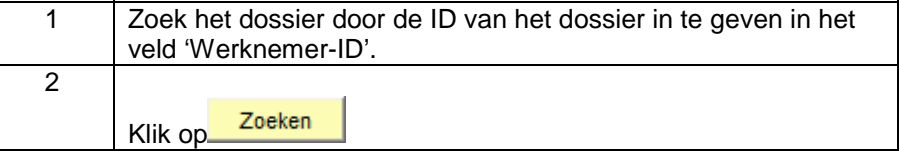

Afwezigheidsgegevens

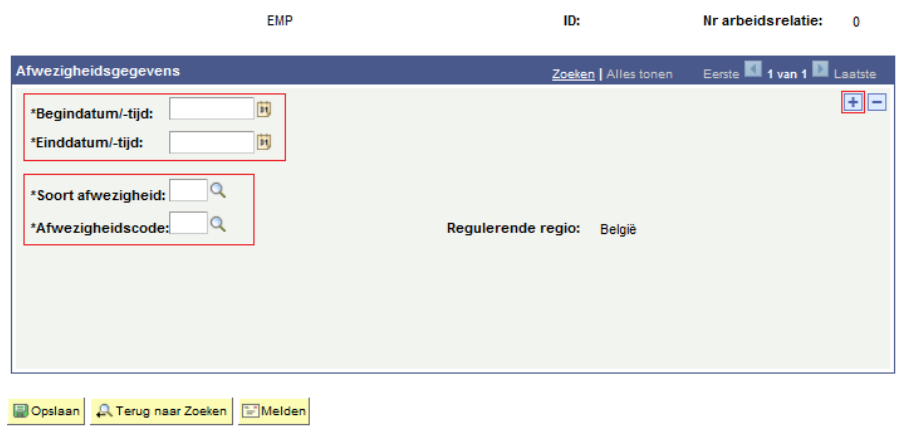

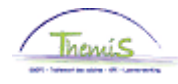

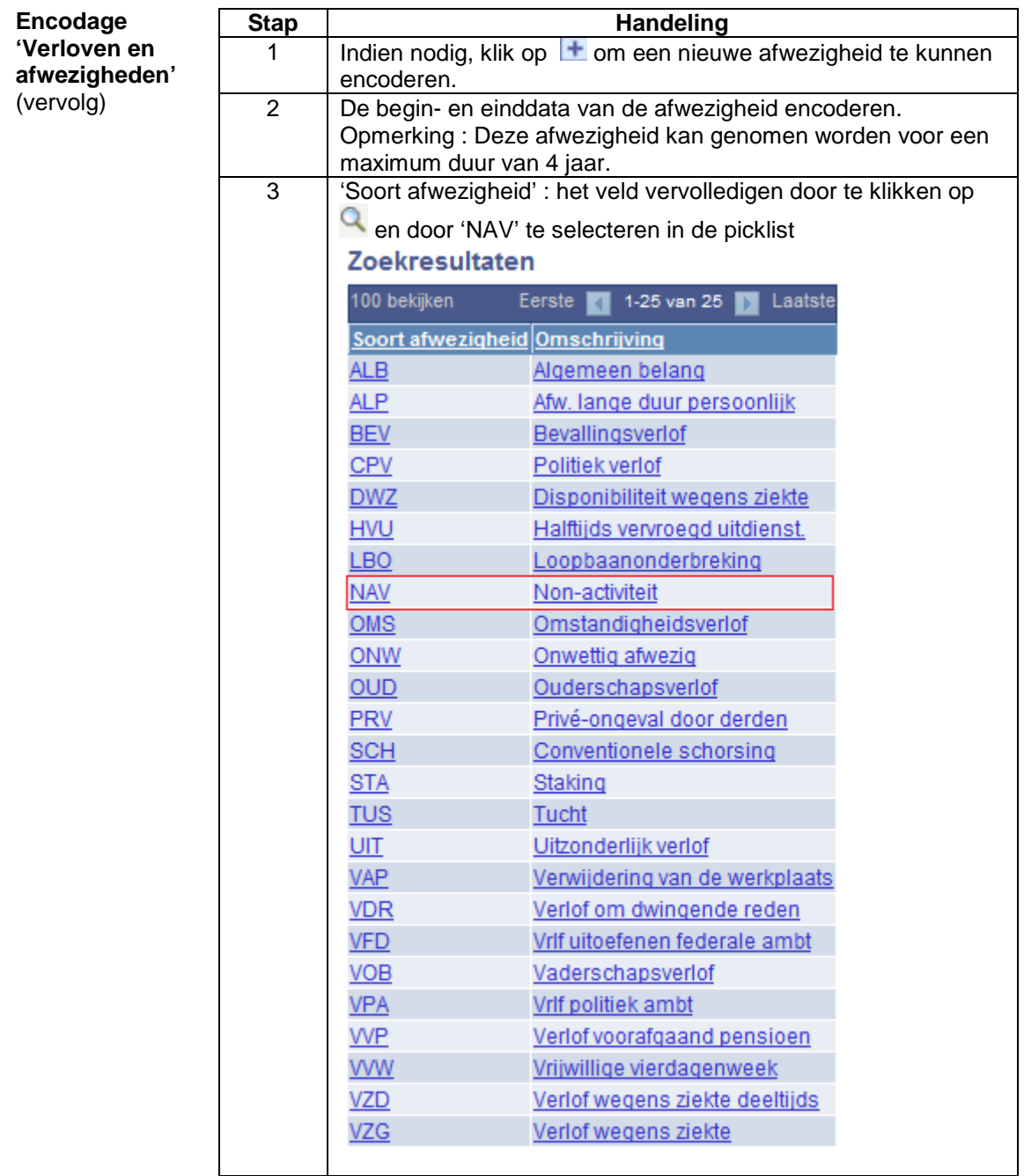

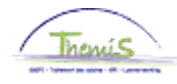

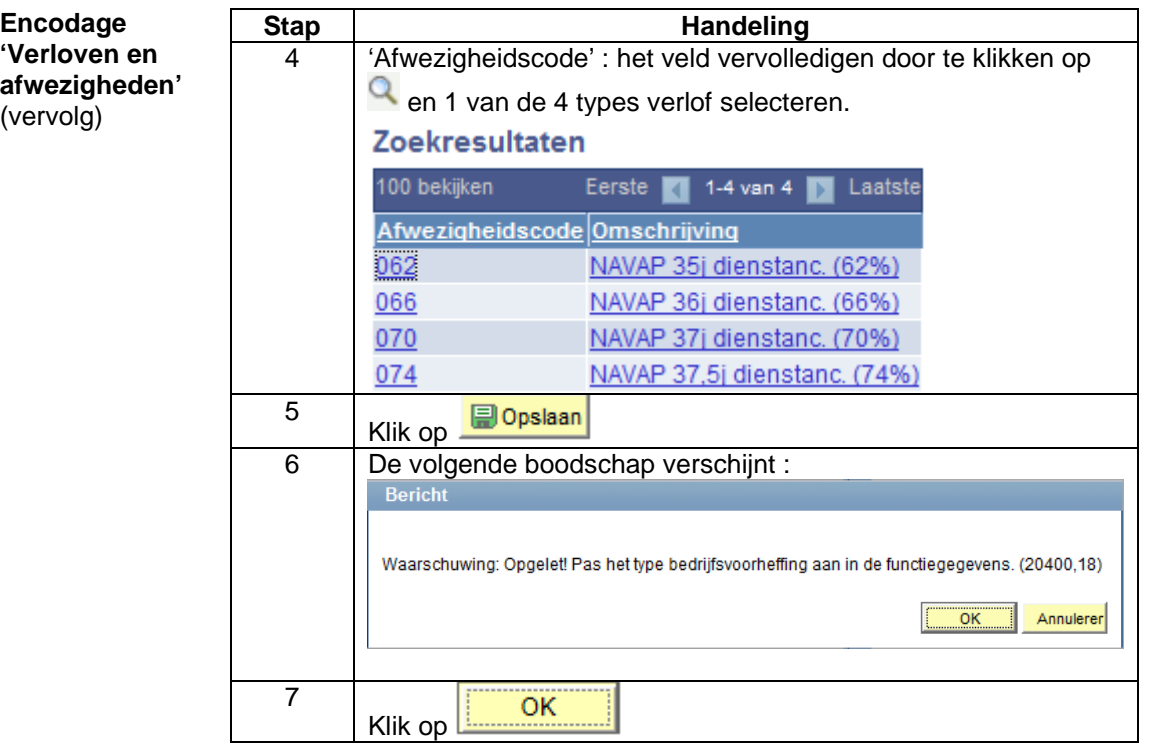

Opmerking : De non-activiteit voorafgaand aan de pensionering kan met geen enkele andere afwezigheid gecumuleerd worden.

• Indien een andere afwezigheid lopende is (disponibiliteit, loopbaanonderbrekeing, …), gaat Themis deze automatisch sluiten op de dag voorafgaand aan de begindatum van de non-activiteit voorafgaand aan de pensionering en verschijnt de volgende informatieve boodschap :

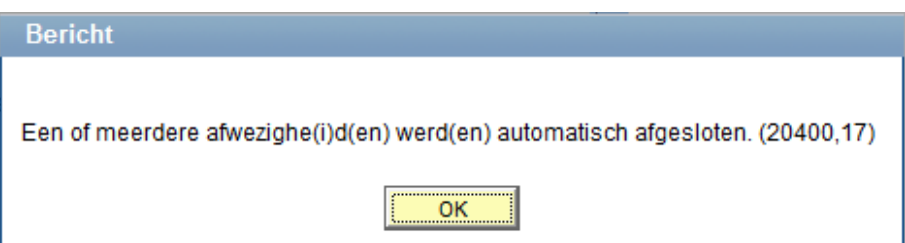

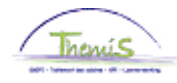

**Encodage 'Verloven en afwezigheden'**  (vervolg)

• Indien een andere afwezigheid waarvan de begindatum hetzelfde is of later dan deze van de non-activiteit voorafgaand aan de pensionering geëncodeerd is in het systeem, zal Themis deze niet automatisch verwijderen en is het niet mogelijk om de non-activiteit voorafgaand aan de pensionering te encoderen. De volgende blokkerende boodschap verschijnt:

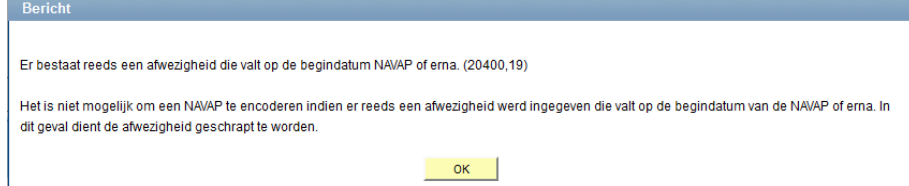

#### In dit geval dient het volgende te gebeuren :

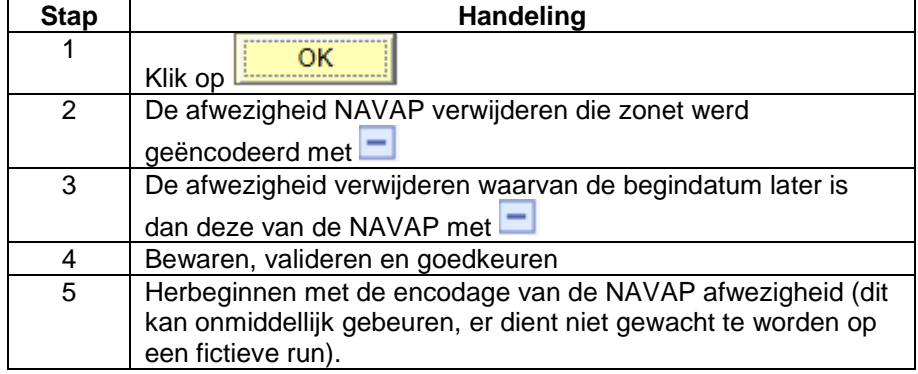

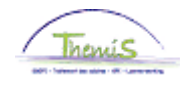

<span id="page-6-0"></span>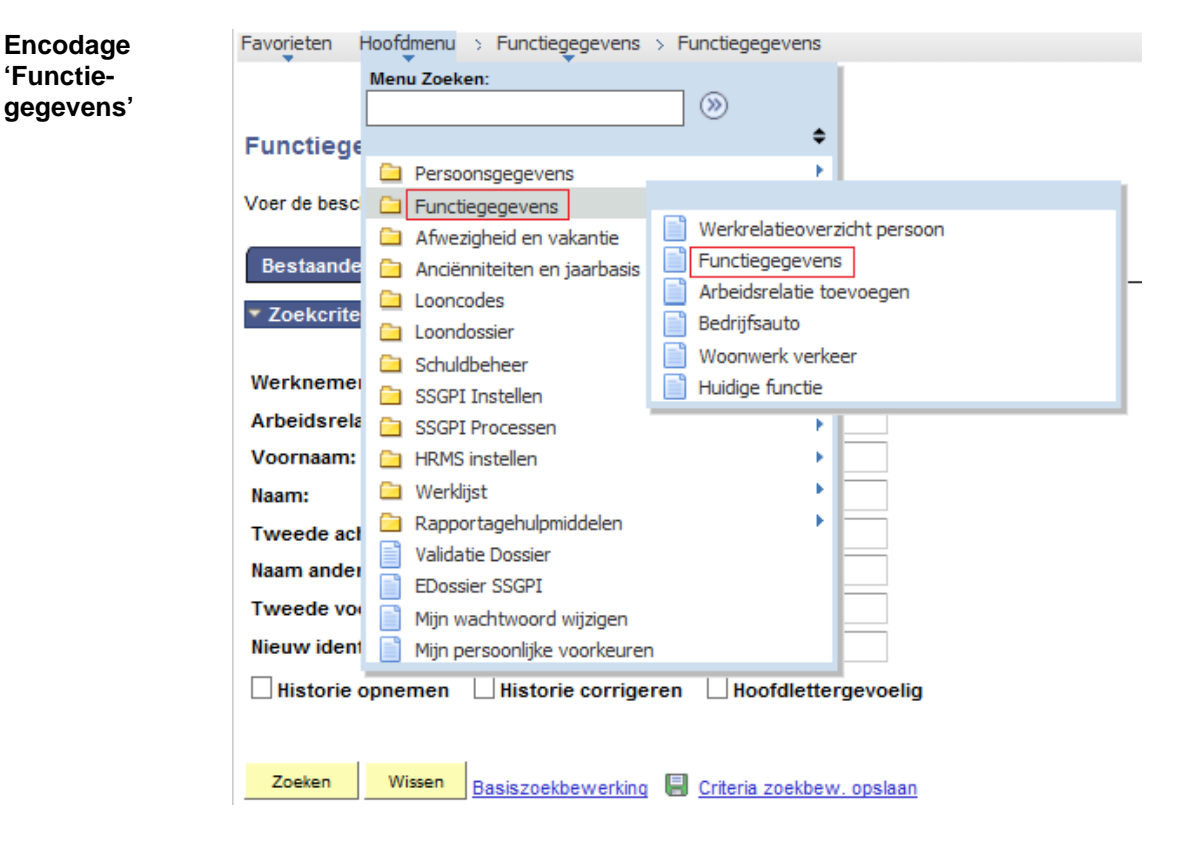

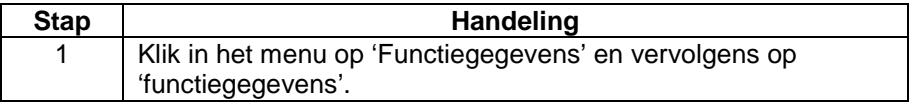

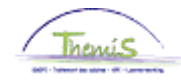

**Encodage functiegegevens** (vervolg)

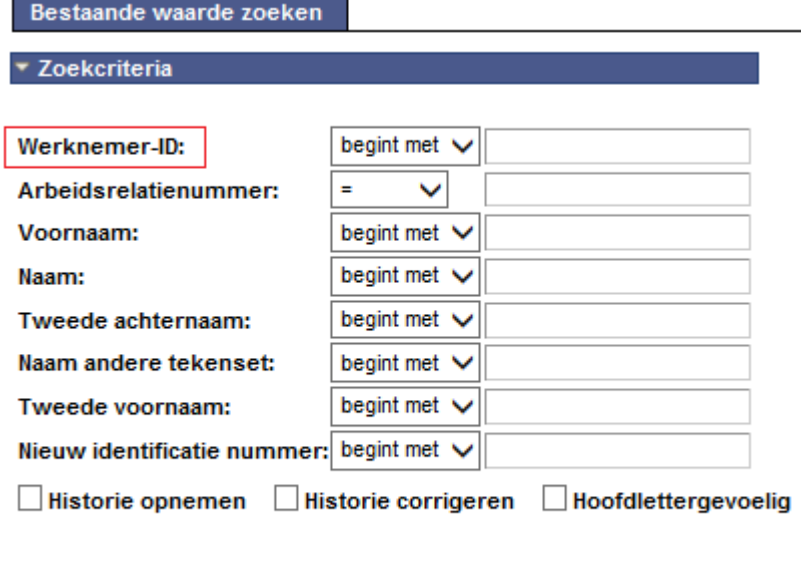

Basiszoekbewerking **B** Criteria zoekbew. opslaan Zoeken Wissen

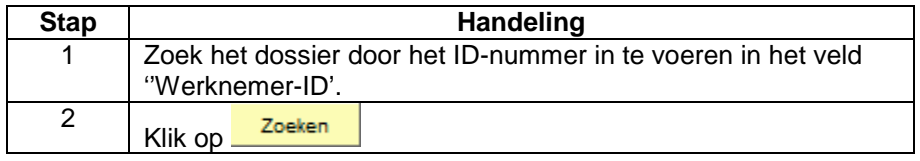

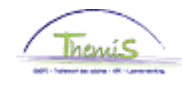

**Encodage 'Functiegegevens'** (vervolg)

ľ

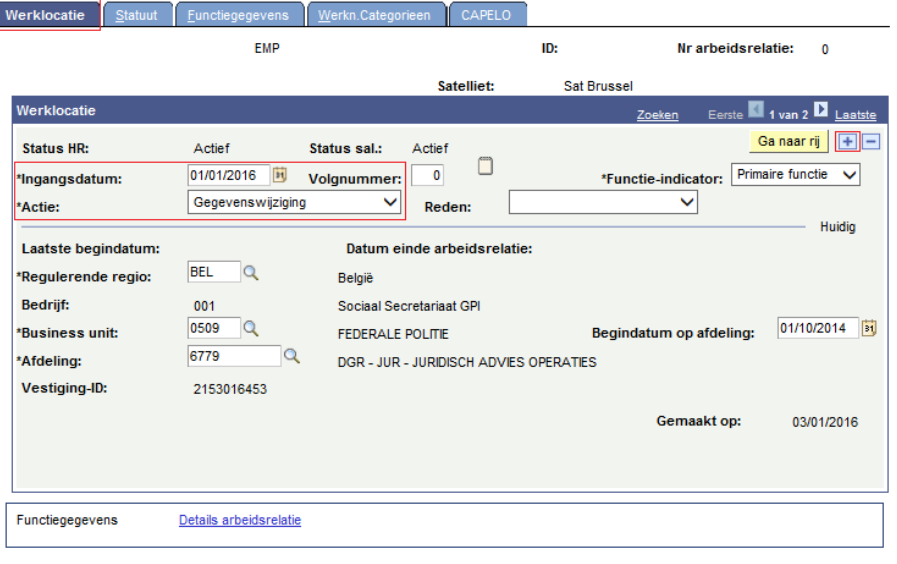

#### 

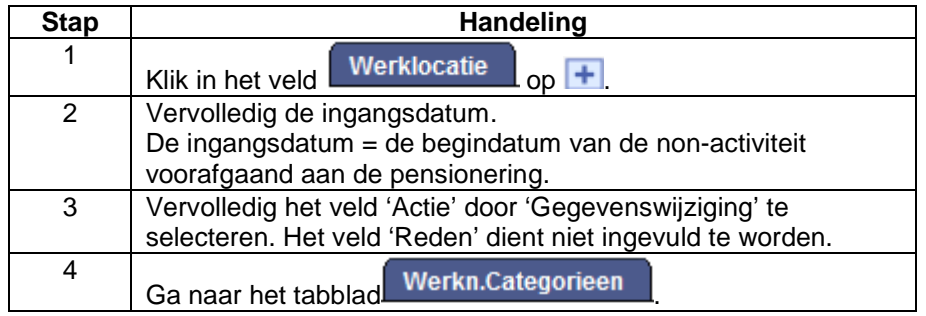

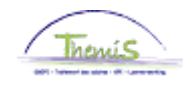

**Encodage 'Functiegegevens'** (vervolg)

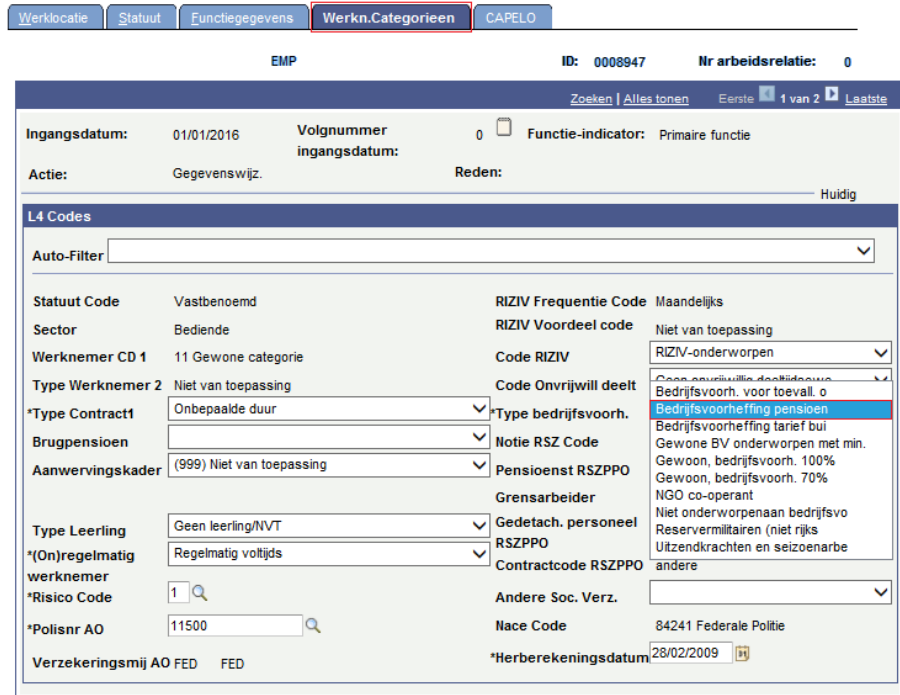

■ Opslaan A Terug naar Zoeken <mark>国Melden A Vorig tabblad A Vig tabblad C Vernieuwen A Bijwerken/weergeven A Hist</mark>

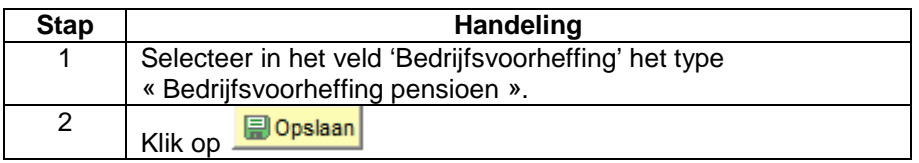

Indien het personeelslid in non-activiteit voorafgaand aan de pensionering het werk herneemt, dient de baremieke bedrijfsvoorheffing teruggeplaatst te worden :

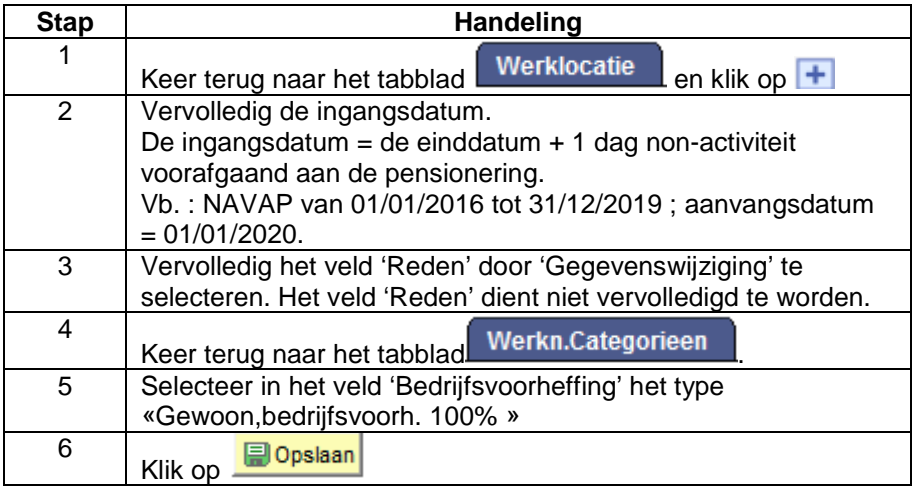

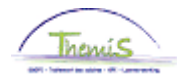

<span id="page-10-3"></span><span id="page-10-2"></span><span id="page-10-1"></span><span id="page-10-0"></span>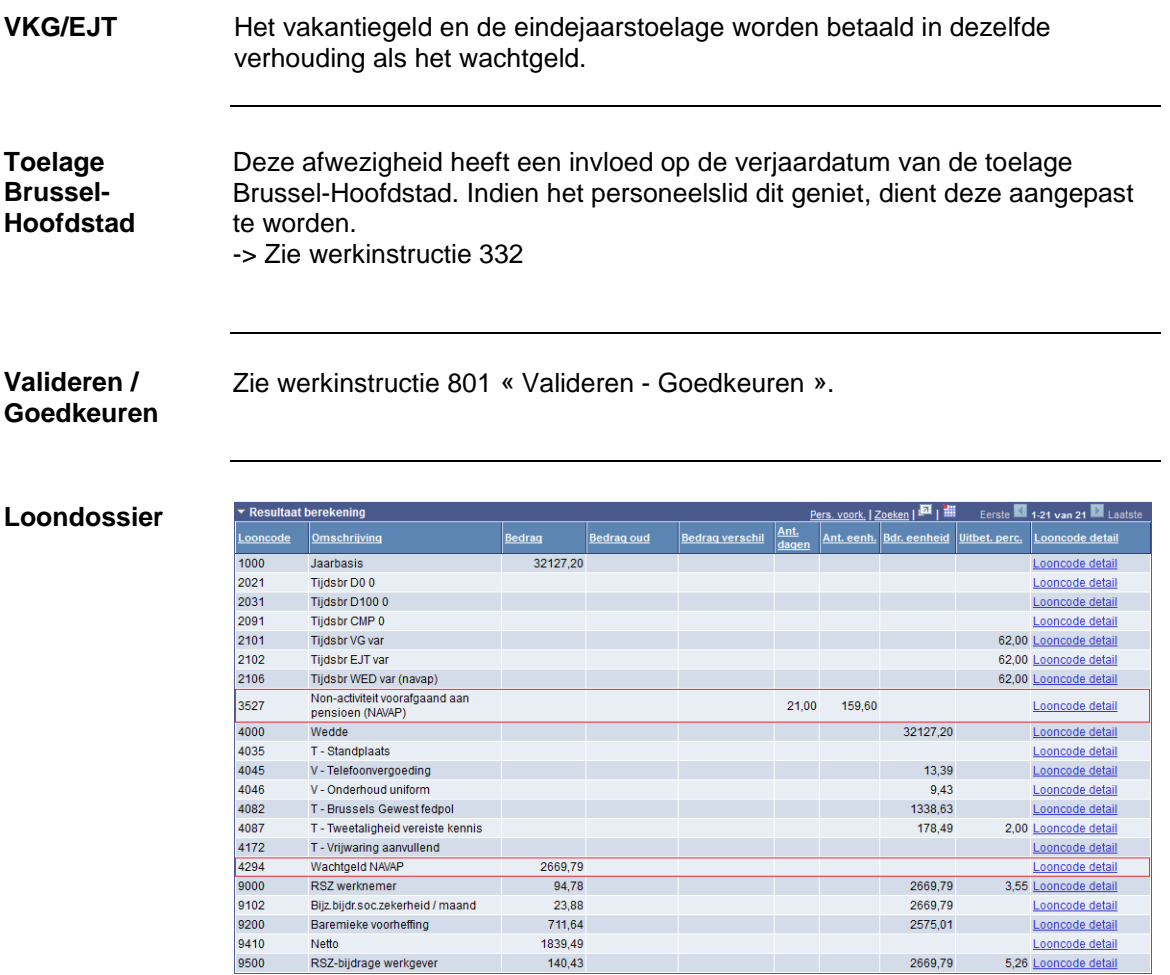

2669,79

5,26 Looncode detail